SAP ABAP table HCMT\_BSP\_PA\_DE\_R0509 {Single Screen: Infotype 0509}

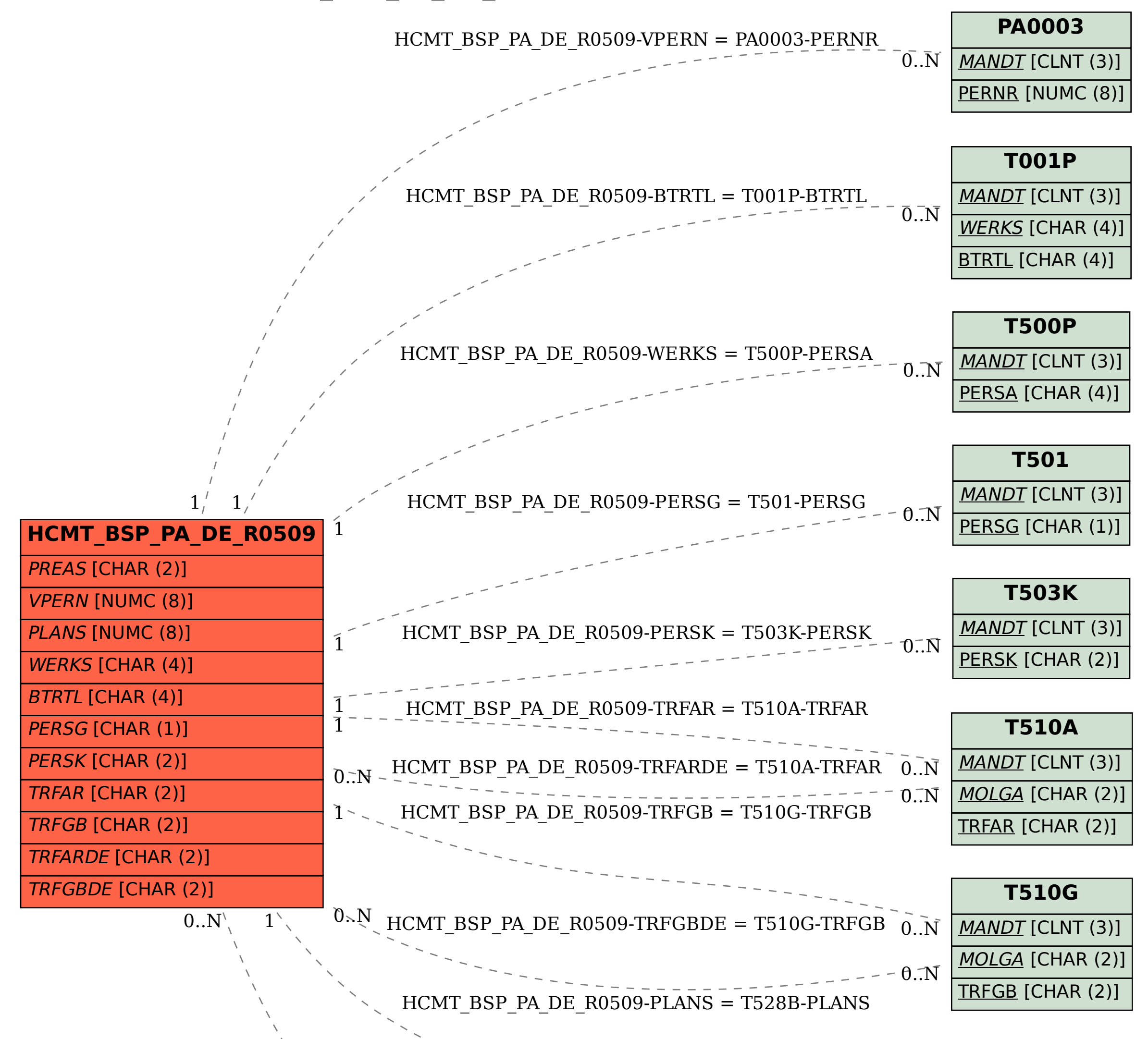

**T528B**

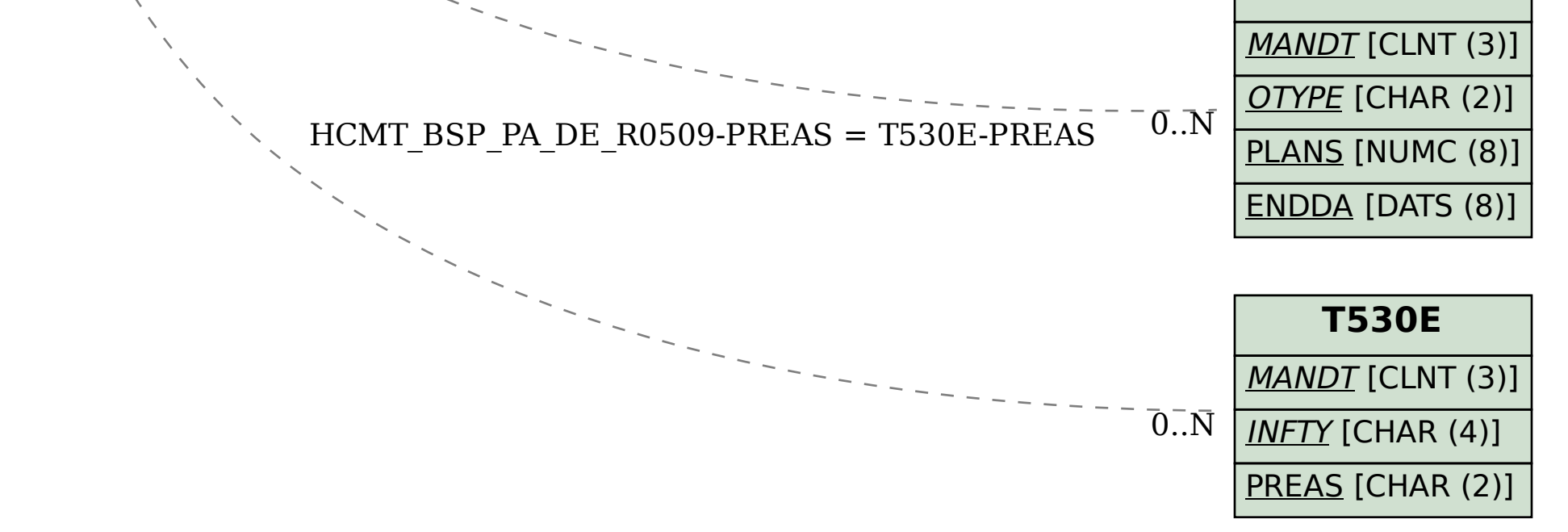